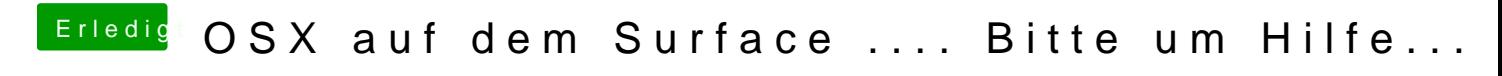

Beitrag von ProfA12345 vom 8. November 2013, 15:03

Ja, die Grafik wird dann aber als Iris Pro angezeigt.